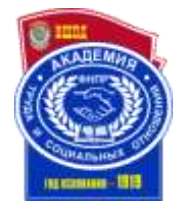

 ДОКУМЕНТ ПОДПИСАН ЭЛЕКТРОННОЙ ПОДПИСЬЮ

Сертификат: 0379B395004BAE35BC4B6B732EB3562B9D Владелец: АКАДЕМИЯ ТРУДА И СОЦИАЛЬНЫХ ОТНОШЕНИЙ; ОУП ВО "АТИСО" Действителен: с 01.03.2022 до 01.06.2023

**УТВЕРЖДАЮ** Проректор ОУП ВО «АТиСО»

\_\_\_\_\_\_\_\_\_\_\_\_\_ И.В. Коротков

« 25 » мая 2021 г.

# **РАБОЧАЯ ПРОГРАММА ДИСЦИПЛИНЫ (МОДУЛЯ)**

## **ПРАКТИКУМ ПО БУХГАЛТЕРСКОМУ УЧЕТУ « 1С: БУХГАЛТЕРИЯ»**

**Направление подготовки 38.03.01 Экономика**

**Профиль подготовки Учет, анализ и аудит**

**Квалификация выпускника «Бакалавр»**

**Кафедра бухгалтерского учета и налогообложения**

**Разработчики программы:**

кандидат экономических наук, доцент И.Э. Гущина

Программа обсуждена на заседании кафедры бухгалтерского учета и налогообложения протокол №  $\qquad$  от « $\qquad$ »  $\qquad$  20  $\qquad$  г.

Декан экономического факультета

\_\_\_\_\_\_\_\_\_\_\_\_\_\_\_\_\_/А.И.Кривцов/

«18» мая 2021г.

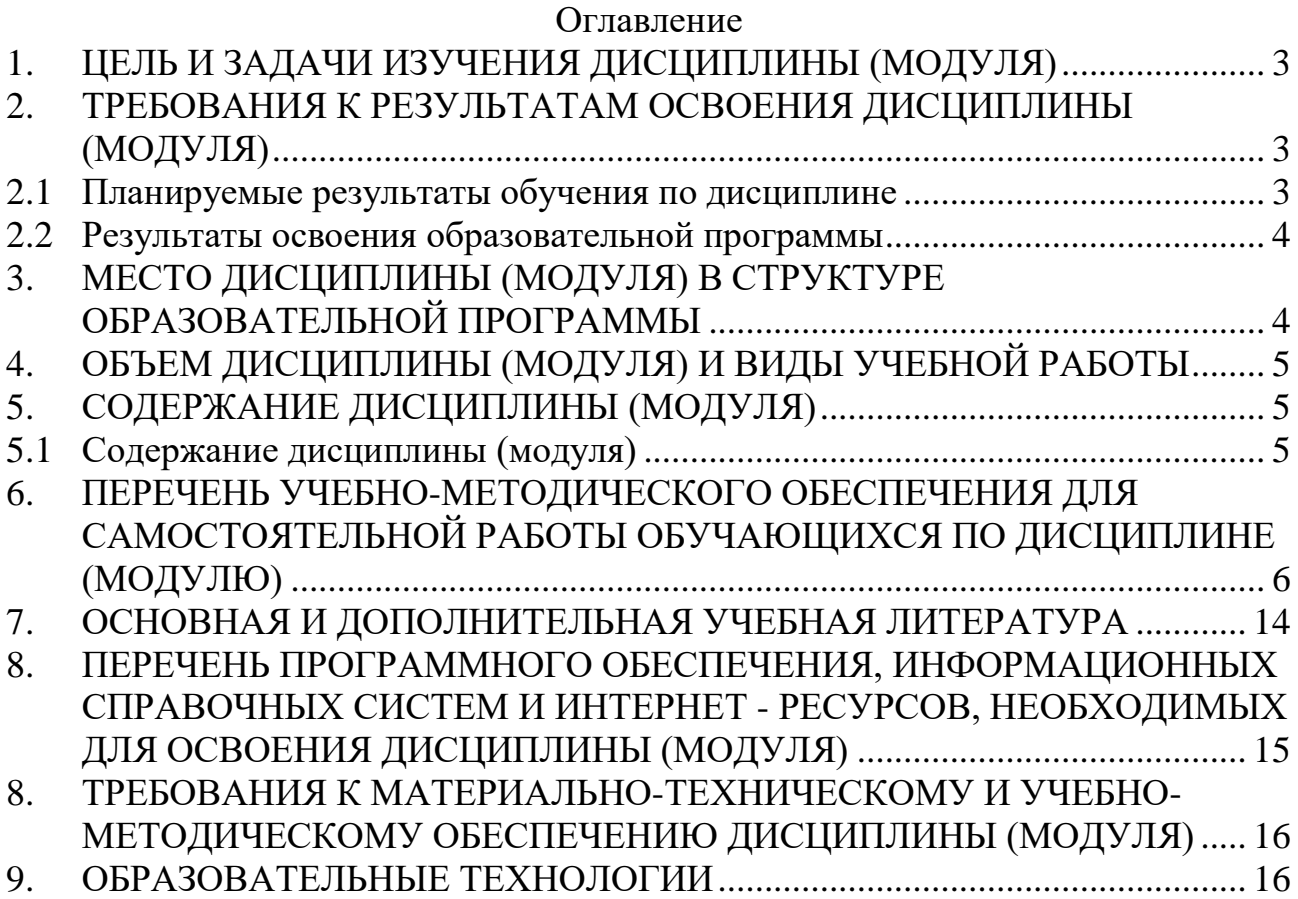

# **1. ЦЕЛЬ И ЗАДАЧИ ИЗУЧЕНИЯ ДИСЦИПЛИНЫ (МОДУЛЯ)**

<span id="page-2-0"></span>**Целью изучения дисциплины** «Практикум по бухгалтерскому учету «1С: Бухгалтерия» является формирование у бакалавров профессиональных и общих компетенций в области системных практических навыков по компьютерной обработке экономической и учетной информации и составлению финансовой и налоговой отчетности с использованием автоматизированной системы бухгалтерского учета «1С: Бухгалтерия».

#### **Задачи изучения дисциплины:**

 ознакомление с основными принципами построения и использования наиболее распространенных в России автоматизированных систем бухгалтерского учета;

 изучить методологию и организацию бухгалтерского учета на компьютере;

 понять особенности основных принципов автоматизированного формирования бухгалтерской информации в организациях различных форм собственности и видов деятельности;

 приобретение системных практических навыков по компьютерной обработке экономической и учетной информации и составлению финансовой и налоговой отчетности;

 изучение правил регистрации хозяйственных операций в автоматизированной системе бухгалтерского учета «1С: БУХГАЛТЕРИЯ».

## <span id="page-2-1"></span>**2. ТРЕБОВАНИЯ К РЕЗУЛЬТАТАМ ОСВОЕНИЯ ДИСЦИПЛИНЫ (МОДУЛЯ)**

### **2.1 Планируемые результаты обучения по дисциплине**

<span id="page-2-2"></span>Изучение дисциплины «Практикум по бухгалтерскому учету «1С: Бухгалтерия» направлено на формирование следующих компетенций:

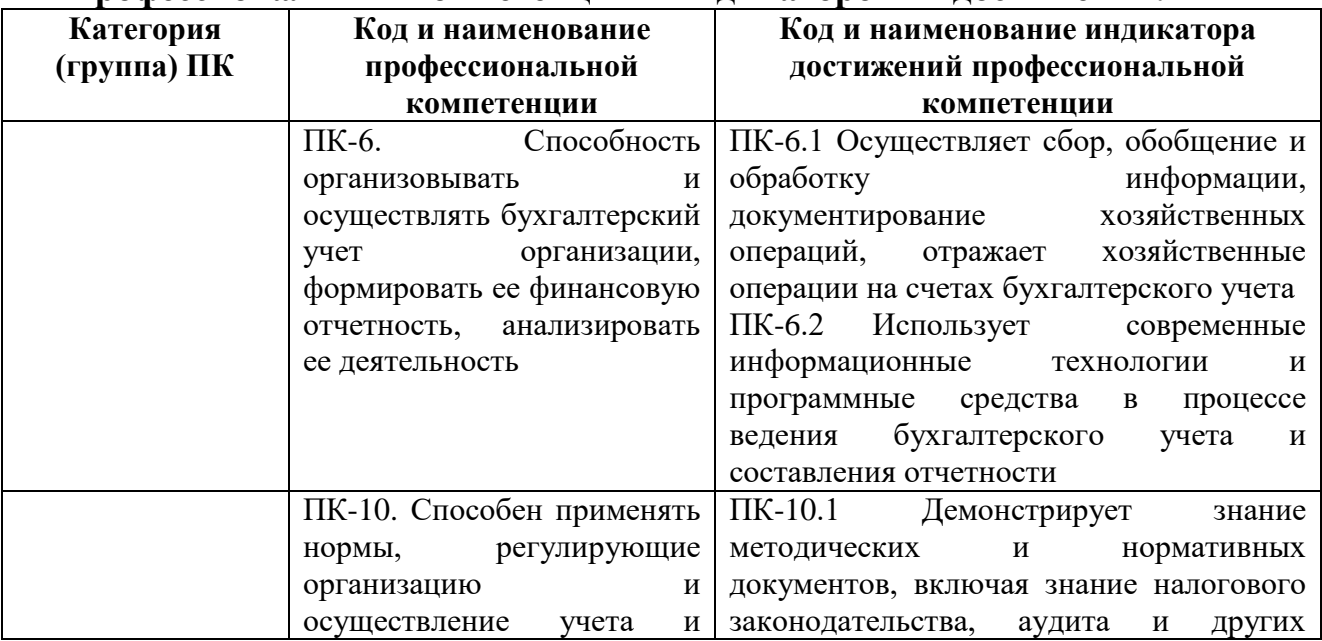

# **профессиональных компетенций и индикаторов их достижения:**

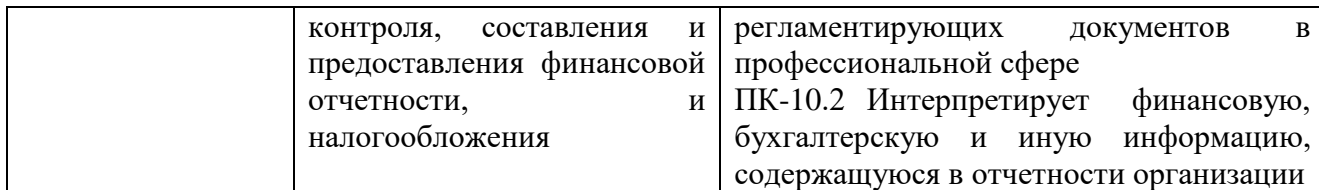

### **2.2 Результаты освоения образовательной программы**

<span id="page-3-0"></span>В результате изучения дисциплины обучающийся должен:

#### **Знать:**

 основные методы, способы и средства получения, хранения, переработки учетно-аналитической информации;

 аналитические и исследовательские методы решения задач из области бухгалтерского и налогового учета;

 существующие автоматизированные программы, предназначенные для ведения бухгалтерского и налогового учета и учебно-методические материалы.

#### **Уметь:**

 работать с компьютером как средством управления учетной информацией в автоматизированной системе бухгалтерского учета «1С: Бухгалтерия»;

 решать аналитические и исследовательские практические учетноаналитические задачи с использованием автоматизированных программ бухгалтерского учета;

 использовать результаты аудиторской проверки в совершенствовании внутреннего контроля, учета и управления предпринимательской деятельностью при условии наличия в организации компьютерного учета.

### **Навыки и/или опыт деятельности:**

умение работать с информацией в глобальных компьютерных сетях;

 владение современными техническими средствами и информационными технологиями;

 умение использовать для решения аналитических и исследовательских задач современные технические средства и информационные технологии;

<span id="page-3-1"></span> умение применять с целью ведения бухгалтерского и налогового учета базовые функции системы бухгалтерского учета «1С: Бухгалтерия».

## **3. МЕСТО ДИСЦИПЛИНЫ (МОДУЛЯ) В СТРУКТУРЕ ОБРАЗОВАТЕЛЬНОЙ ПРОГРАММЫ**

Дисциплина относится к дисциплинам части, формируемой участниками образовательных отношений, учебного плана направления подготовки 38.03.01 Экономика профиля «Бухгалтерский учет и налогообложение» и является дисциплиной профиля.

### <span id="page-4-0"></span>**4. ОБЪЕМ ДИСЦИПЛИНЫ (МОДУЛЯ) И ВИДЫ УЧЕБНОЙ РАБОТЫ**

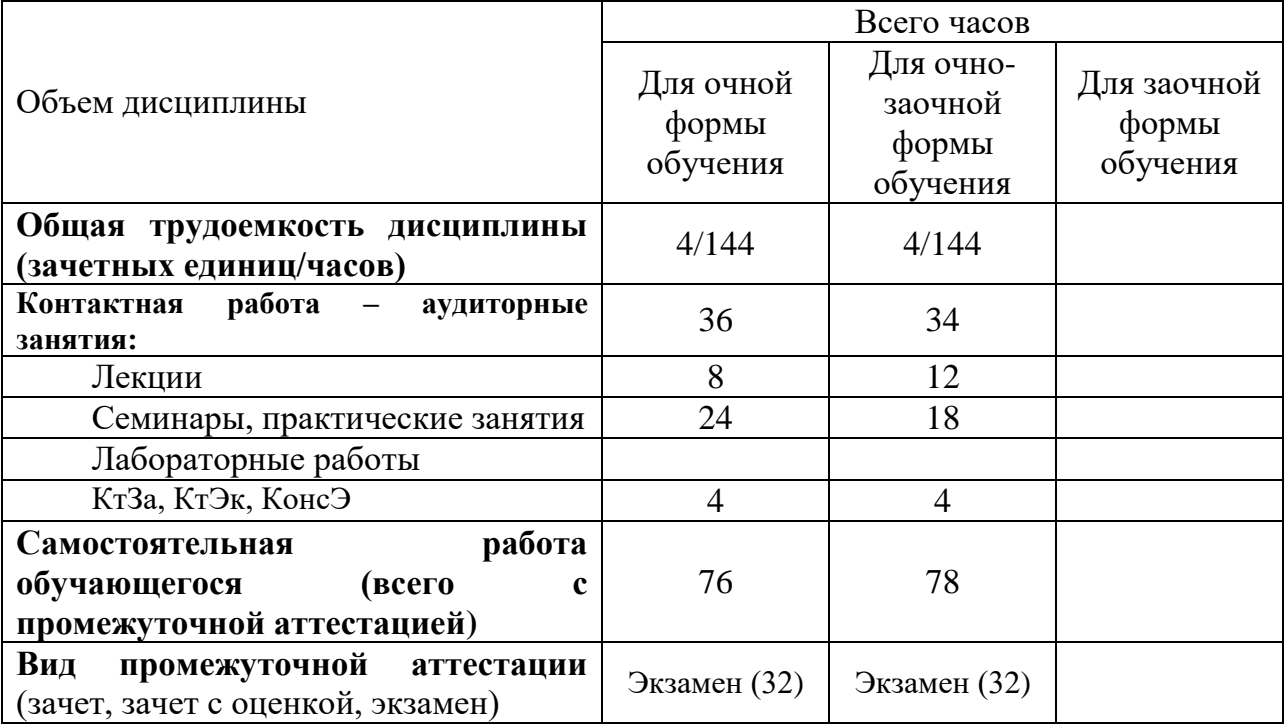

### **5. СОДЕРЖАНИЕ ДИСЦИПЛИНЫ (МОДУЛЯ)**

#### **5.1 Содержание дисциплины (модуля)**

### <span id="page-4-2"></span><span id="page-4-1"></span>**Тема 1. Общая характеристика программных продуктов системы «1С:Предприятие»**

Базовое назначение и возможности программного продукта «1С: Бухгалтерия». Основные отличия от других автоматизированных программ бухгалтерского учета (Парус, Галактика).

# **Тема 2. Первоначальная настройка базы. Ввод сведений об организации в программе «1С:Бухгалтерия»**

Настройка параметров учета. Учетная политика. Настройка справочников. План счетов. Подготовка к расчету заработной платы. Ввод начальных остатков.

### **Тема 3. Учет кассовых операций**

Приходный кассовый ордер, расходный кассовый ордер, отчеты по кассовым операциям.

#### **Тема 4. Работа с подотчетными лицами**

Авансовый отчет, командировочные расходы, представительские расходы, оборотно-сальдовая ведомость по счету 71.

### **Тема 5. Банковские операции**

Платежное поручение, платежное требование, банковские выписки.

### **Тема 6. Расчет заработной платы**

Документы для расчета заработной платы, перечисление заработной платы в банк, отчеты по заработной плате, больничные листы.

# **Тема 7. Учет основных средств и нематериальных активов**

Приобретение оборудования и объектов НМА, амортизация в бухгалтерском и налоговом учете.

#### **Тема 8.Учет запасов и их перемещение**

Поступление материалов, отпуск материалов в производство, сопроводительные документы по движению материалов, формирование затрат незавершенного производства, движение готовой продукции и ее реализация.

#### **Тема 9. Регламентированная отчетность**

Декларация по налогу на прибыль, отчет о финансовых результатах, баланс.

**Разделы/темы дисциплины, их трудоемкость и виды занятий**

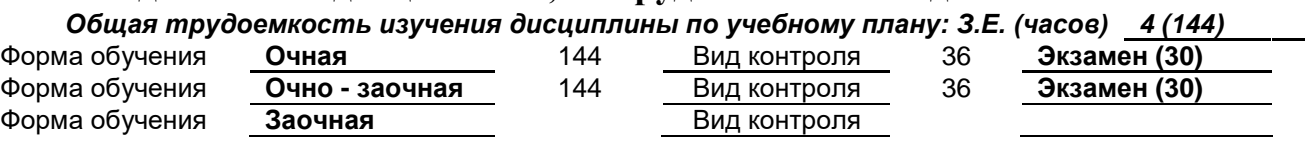

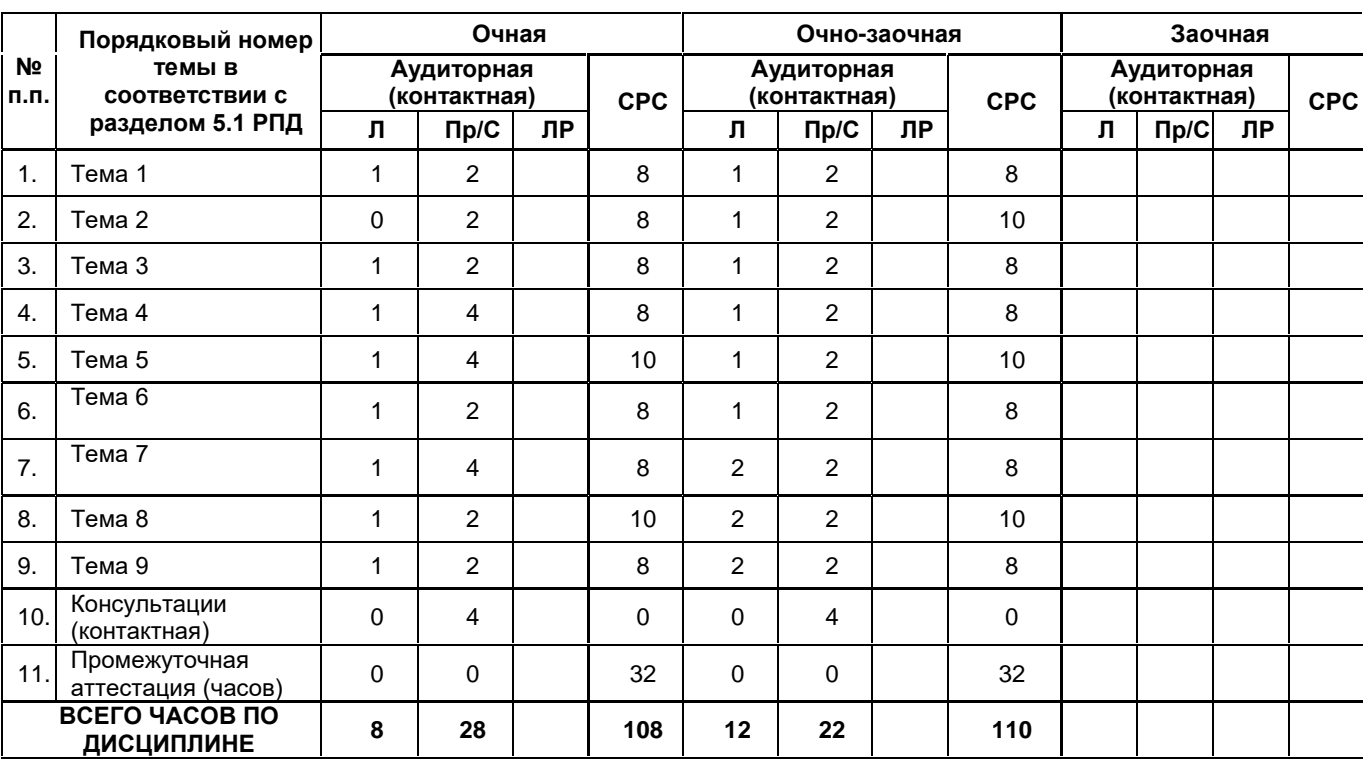

### <span id="page-5-0"></span>**6. ПЕРЕЧЕНЬ УЧЕБНО-МЕТОДИЧЕСКОГО ОБЕСПЕЧЕНИЯ ДЛЯ САМОСТОЯТЕЛЬНОЙ РАБОТЫ ОБУЧАЮЩИХСЯ ПО ДИСЦИПЛИНЕ (МОДУЛЮ)**

#### **Тема 1. Общая характеристика программных продуктов системы «1С:Предприятие»**

*Список литературы по теме:*

1. Гридасов А. Ю. Бухгалтерский учет в программе 1С: Бухгалтерия 8.0. Лабораторный практикум: учеб. пособие. - М.: Кнорус, 2009. - 216 с.

2. Чистов Д. В. Хозяйственные операции в "1С: Бухгалтерии 8". Задачи, решения, результаты: учеб. пособие. - М.; СПб.: Питер, 2007. - 378 с.

3. 1С: предприятие 8.0[Электронный ресурс]: практ. самоучитель. - Электрон. и текстовые и граф. дан. - М.: Равновесие, 2008.

4. Филимонова Е. В. 1С: Предприятие 8.1. Пошаговый самоучитель по бухгалтерскому учету на компьютере / Е.В. Филимонова. - М.: Эксмо, 2019. - 352 c.

5. Бойко Э. В. 1С: Предприятие 8.0. Универсальный самоучитель / Э.В. Бойко. - М.: Омега-Л, 2018. - 232 c.

6. Харитонов С.А. Бухгалтерский и налоговый учет в «1С: Бухгалтерия 8» (редакция 3.0). Издание 6»

7. Чистов Д.В., Матчинов В.А., Машенцева Г.А. Машенцева «Факты хозяйственной жизни в 1С:Бухгалтерии 8»

8. Чистов П.А., Мальгинова А.А. Сборник лабораторных работ для студентов учебных заведений, изучающих программирование в системе 1С:Предприятие (1С:Enterprise)

*Вопросы для самопроверки:*

1. Определите и раскройте основные положения, характеризующие базовое назначение программного продукта «1С: Бухгалтерия».

2. Определите и раскройте основные положения, характеризующие возможности программного продукта «1С: Бухгалтерия».

3. Дайте общую характеристику программных продуктов системы «1С:Предприятие».

4. Перечислите наиболее распространенные бухгалтерские автоматизированные программные комплексы (в том числе Парус, Галактика), охарактеризуйте их назначение и модульный состав.

5. Назовите основные отличия программного продукта «1С: Бухгалтерия» от других автоматизированных программ бухгалтерского учета (Парус, Галактика).

**Тема 2. Первоначальная настройка базы. Ввод сведений об организации в программе «1С:Бухгалтерия»**

*Список литературы по теме:*

1. Гридасов А. Ю. Бухгалтерский учет в программе 1С: Бухгалтерия 8.0. Лабораторный практикум: учеб. пособие. - М.: Кнорус, 2009. - 216 с.

2. Чистов Д. В. Хозяйственные операции в "1С: Бухгалтерии 8". Задачи, решения, результаты: учеб. пособие. - М.; СПб.: Питер, 2007. - 378 с.

3. 1С: предприятие 8.0[Электронный ресурс]: практ. самоучитель. - Электрон. и текстовые и граф. дан. - М. : Равновесие, 2008.

4. Филимонова Е. В. 1С: Предприятие 8.1. Пошаговый самоучитель по бухгалтерскому учету на компьютере / Е.В. Филимонова. - М.: Эксмо, 2019. - 352 c.

5. Бойко Э. В. 1С: Предприятие 8.0. Универсальный самоучитель / Э.В. Бойко. - М.: Омега-Л, 2018. - 232 c.

6. Харитонов С.А. Бухгалтерский и налоговый учет в «1С: Бухгалтерия 8» (редакция 3.0). Издание 6»

7. Чистов Д.В., Матчинов В.А., Машенцева Г.А. Машенцева «Факты хозяйственной жизни в 1С:Бухгалтерии 8»

8. Чистов П.А., Мальгинова А.А. Сборник лабораторных работ для студентов учебных заведений, изучающих программирование в системе 1С:Предприятие (1С:Enterprise)

*Вопросы для самопроверки:*

1. Смоделируйте практическую ситуацию по первоначальной настройке базы программы «1С:Бухгалтерия». Введите основные сведений об организации.

2. Смоделируйте практическую ситуацию по первоначальная настройке базы программы «1С:Бухгалтерия». Введите Учетную политику организации, сформируйте приказ об утверждении Учетной политики.

3. Смоделируйте практическую ситуацию по первоначальная настройке базы программы «1С:Бухгалтерия». Осуществите настройку основных справочников организации (по внеоборотным и оборотным активам).

4. Смоделируйте практическую ситуацию по первоначальная настройке базы программы «1С:Бухгалтерия». Осуществите настройку Плана счетов организации.

5. Смоделируйте практическую ситуацию по первоначальная настройке базы программы «1С:Бухгалтерия». Осуществите настройку Плана счетов организации и произведите ввод начальных остатков по счетам бухгалтерского учета.

### **Тема 3. Учет кассовых операций**

*Список литературы по теме:*

1. Гридасов А. Ю. Бухгалтерский учет в программе 1С: Бухгалтерия 8.0. Лабораторный практикум: учеб. пособие. - М.: Кнорус, 2009. - 216 с.

2. Чистов Д. В. Хозяйственные операции в "1С: Бухгалтерии 8". Задачи, решения, результаты: учеб. пособие. - М.; СПб.: Питер, 2007. - 378 с.

3. 1С: предприятие 8.0[Электронный ресурс]: практ. самоучитель. - Электрон. и текстовые и граф. дан. - М. : Равновесие, 2008.

4. Филимонова Е. В. 1С: Предприятие 8.1. Пошаговый самоучитель по бухгалтерскому учету на компьютере / Е.В. Филимонова. - М.: Эксмо, 2019. - 352 c.

5. Бойко Э. В. 1С: Предприятие 8.0. Универсальный самоучитель / Э.В. Бойко. - М.: Омега-Л, 2018. - 232 c.

6. Харитонов С.А. Бухгалтерский и налоговый учет в «1С: Бухгалтерия 8» (редакция 3.0). Издание 6»

7. Чистов Д.В., Матчинов В.А., Машенцева Г.А. Машенцева «Факты хозяйственной жизни в 1С:Бухгалтерии 8»

8. Чистов П.А., Мальгинова А.А. «Сборник лабораторных работ для студентов учебных заведений, изучающих программирование в системе 1С:Предприятие (1С:Enterprise)»

*Вопросы для самопроверки:*

1. Смоделируйте практическую ситуацию по учету кассовой операции, отражающей поступление денежных средств в кассу организации. Сформируйте приходный кассовый ордер по основанию 1 в программе «1С: Бухгалтерия».

2. . Смоделируйте практическую ситуацию по учету кассовой операции, отражающей поступление денежных средств в кассу организации. Сформируйте приходный кассовый ордер по основанию 2 в программе «1С: Бухгалтерия».

3. Смоделируйте практическую ситуацию по учету кассовой операции, отражающей выдачу денежных средств из кассы организации. Сформируйте расходный кассовый ордер по основанию 1 в программе «1С: Бухгалтерия».

4. Смоделируйте практическую ситуацию по учету кассовой операции, отражающей выдачу денежных средств из кассы организации. Сформируйте расходный кассовый ордер по основанию 2 в программе «1С: Бухгалтерия».

5. Смоделируйте практическую ситуацию по учету кассовой операции, отражающей выдачу денежных средств из кассы организации. Сформируйте кассовую книгу в программе «1С: Бухгалтерия».

#### **Тема 4. Работа с подотчетными лицами**

*Список литературы по теме:*

1. Гридасов А. Ю. Бухгалтерский учет в программе 1С: Бухгалтерия 8.0. Лабораторный практикум: учеб. пособие. - М.: Кнорус, 2009. - 216 с.

2. Чистов Д. В. Хозяйственные операции в "1С: Бухгалтерии 8". Задачи, решения, результаты: учеб. пособие. - М.; СПб.: Питер, 2007. - 378 с.

3. 1С: предприятие 8.0[Электронный ресурс]: практ. самоучитель. - Электрон. и текстовые и граф. дан. - М. : Равновесие, 2008.

4. Филимонова Е. В. 1С: Предприятие 8.1. Пошаговый самоучитель по бухгалтерскому учету на компьютере / Е.В. Филимонова. - М.: Эксмо, 2019. - 352 c.

5. Бойко Э. В. 1С: Предприятие 8.0. Универсальный самоучитель / Э.В. Бойко. - М.: Омега-Л, 2018. - 232 c.

6. Харитонов С.А. Бухгалтерский и налоговый учет в «1С: Бухгалтерия 8» (редакция 3.0). Издание 6»

7. Чистов Д.В., Матчинов В.А., Машенцева Г.А. Машенцева «Факты хозяйственной жизни в 1С:Бухгалтерии 8»

8. Чистов П.А., Мальгинова А.А. «Сборник лабораторных работ для студентов учебных заведений, изучающих программирование в системе 1С:Предприятие (1С:Enterprise)»

*Вопросы для самопроверки:*

1. Смоделируйте практическую ситуацию по учету расчетов с подотчетными лицами, связанную с выдачей денежных средств из кассы организации под отчет на текущие нужды организации и отчетом материальноответственного лица об использовании полученных денежных средств. Сформируйте авансовый отчет в программе «1С: Бухгалтерия».

2. Смоделируйте практическую ситуацию по учету расчетов с подотчетными лицами, связанную с получением денежных средств из кассы организации под отчет на командировочные расходы и отчетом материальноответственного лица об использовании полученных денежных средств. Сформируйте авансовый отчет в программе «1С: Бухгалтерия».

3. Смоделируйте практическую ситуацию по учету расчетов с подотчетными лицами, связанную с получением денежных средств из кассы организации под отчет на представительские расходы и отчетом материальноответственного лица об использовании полученных денежных средств. Сформируйте авансовый отчет в программе «1С: Бухгалтерия».

4. Смоделируйте практическую ситуацию по учету расчетов с подотчетными лицами, связанную с возвратом полученных под отчет денежных средств на представительские расходы в кассу организации и отчетом материально-ответственного лица об использовании полученных денежных средств. Сформируйте авансовый отчет в программе «1С: Бухгалтерия».

5. Сформируйте в программе «1С: Бухгалтерия» оборотно-сальдовую ведомость по счету 71.

#### **Тема 5. Банковские операции**

*Список литературы по теме:*

1. Гридасов А. Ю. Бухгалтерский учет в программе 1С: Бухгалтерия 8.0. Лабораторный практикум: учеб. пособие. - М.: Кнорус, 2009. - 216 с.

2. Чистов Д. В. Хозяйственные операции в "1С: Бухгалтерии 8". Задачи, решения, результаты: учеб. пособие. - М.; СПб.: Питер, 2007. - 378 с.

3. 1С: предприятие 8.0[Электронный ресурс]: практ. самоучитель. - Электрон. и текстовые и граф. дан. - М. : Равновесие, 2008.

4. Филимонова Е. В. 1С: Предприятие 8.1. Пошаговый самоучитель по бухгалтерскому учету на компьютере / Е.В. Филимонова. - М.: Эксмо, 2019. - 352 c.

5. Бойко Э. В. 1С: Предприятие 8.0. Универсальный самоучитель / Э.В. Бойко. - М.: Омега-Л, 2018. - 232 c.

6. Харитонов С.А. Бухгалтерский и налоговый учет в «1С: Бухгалтерия 8» (редакция 3.0). Издание 6»

7. Чистов Д.В., Матчинов В.А., Машенцева Г.А. Машенцева «Факты хозяйственной жизни в 1С:Бухгалтерии 8»

8. Чистов П.А., Мальгинова А.А. «Сборник лабораторных работ для студентов учебных заведений, изучающих программирование в системе 1С:Предприятие (1С:Enterprise)»

*Вопросы для самопроверки:*

1. Смоделируйте практическую ситуацию по учету банковских операций, связанных с перечислением денежных средств с расчетного счета организации на расчетный счет поставщика за поставленные материалы. Сформируйте платежное поручение в программе «1С: Бухгалтерия».

2. Смоделируйте практическую ситуацию по учету банковских операций, связанных с получением денежных средств на расчетный счет организации от покупателя. Отразите операции по поступлению денежных средств на основании выставленного покупателю счета на оплату в программе «1С: Бухгалтерия».

3. Смоделируйте практическую ситуацию по учету банковских операций, связанных с получением и переводом денежных средств на расчетные счета организации-контрагентов. Сформируйте банковскую выписку в программе «1С: Бухгалтерия».

4. Сформируйте в программе «1С: Бухгалтерия» платежное поручение на оплату оборудования, приобретаемого у продавца-производителя.

5. Сформируйте в программе «1С: Бухгалтерия» платежное требование на основании самостоятельно смоделированной практической ситуации по учету банковских операций, связанных с получением и переводом денежных средств.

### **Тема 6. Расчет заработной платы.**

*Список литературы по теме:*

1. Гридасов А. Ю. Бухгалтерский учет в программе 1С: Бухгалтерия 8.0. Лабораторный практикум: учеб. пособие. - М.: Кнорус, 2009. - 216 с.

2. Чистов Д. В. Хозяйственные операции в "1С: Бухгалтерии 8". Задачи, решения, результаты: учеб. пособие. - М.; СПб.: Питер, 2007. - 378 с.

3. 1С: предприятие 8.0[Электронный ресурс]: практ. самоучитель. - Электрон. и текстовые и граф. дан. - М. : Равновесие, 2008.

4. Филимонова Е. В. 1С: Предприятие 8.1. Пошаговый самоучитель по бухгалтерскому учету на компьютере / Е.В. Филимонова. - М.: Эксмо, 2019. - 352 c.

5. Бойко Э. В. 1С: Предприятие 8.0. Универсальный самоучитель / Э.В. Бойко. - М.: Омега-Л, 2018. - 232 c.

6. Харитонов С.А. Бухгалтерский и налоговый учет в «1С: Бухгалтерия 8» (редакция 3.0). Издание 6»

7. Чистов Д.В., Матчинов В.А., Машенцева Г.А. Машенцева «Факты хозяйственной жизни в 1С:Бухгалтерии 8»

8. Чистов П.А., Мальгинова А.А. «Сборник лабораторных работ для студентов учебных заведений, изучающих программирование в системе 1С:Предприятие (1С:Enterprise)»

*Вопросы для самопроверки:*

1. Смоделируйте практическую ситуацию по расчету и учету заработной платы за первую половину месяца (аванс). Отразите в программе «1С: Бухгалтерия» операции по выдаче заработной платы (аванса) из кассы организации, сформируйте ведомость на выдачу заработной платы и расходный кассовый ордер.

2. Смоделируйте практическую ситуацию по расчету и учету пособия по временной нетрудоспособности на основании листка нетрудоспособности сотрудника организации. Отразите в программе «1С: Бухгалтерия» операции по оплате пособия по временной нетрудоспособности при расчете заработной платы сотрудника.

3. Смоделируйте практическую ситуацию по расчету и учету заработной платы, сформируйте заявления сотрудников на вычеты по НДФЛ, и отчеты 2- НДФЛ для передачи в ИФНС в программе «1С: Бухгалтерия».

4. Смоделируйте практическую ситуацию по расчету и учету заработной платы, сформируйте отчетность в ФСС и квартальную отчетность в ПФР в программе «1С: Бухгалтерия».

5. Сформируйте в программе «1С: Бухгалтерия» оборотно-сальдовую ведомость по счету 71.

### **Тема 7. Учет основных средств и нематериальных активов** *Список литературы по теме:*

1. Гридасов А. Ю. Бухгалтерский учет в программе 1С: Бухгалтерия 8.0. Лабораторный практикум: учеб. пособие. - М.: Кнорус, 2009. - 216 с.

2. Чистов Д. В. Хозяйственные операции в "1С: Бухгалтерии 8". Задачи, решения, результаты: учеб. пособие. - М.; СПб.: Питер, 2007. - 378 с.

3. 1С: предприятие 8.0[Электронный ресурс]: практ. самоучитель. - Электрон. и текстовые и граф. дан. - М. : Равновесие, 2008.

4. Филимонова Е. В. 1С: Предприятие 8.1. Пошаговый самоучитель по бухгалтерскому учету на компьютере / Е.В. Филимонова. - М.: Эксмо, 2019. - 352 c.

5. Бойко Э. В. 1С: Предприятие 8.0. Универсальный самоучитель / Э.В. Бойко. - М.: Омега-Л, 2018. - 232 c.

6. Харитонов С.А. Бухгалтерский и налоговый учет в «1С: Бухгалтерия 8» (редакция 3.0). Издание 6»

7. Чистов Д.В., Матчинов В.А., Машенцева Г.А. Машенцева «Факты хозяйственной жизни в 1С:Бухгалтерии 8»

8. Чистов П.А., Мальгинова А.А. «Сборник лабораторных работ для студентов учебных заведений, изучающих программирование в системе 1С:Предприятие (1С:Enterprise)»

*Вопросы для самопроверки:*

1. Смоделируйте практическую ситуацию по оприходованию объекта нематериального актива и постановки его на баланс организации. Отразите в программе «1С: Бухгалтерия» операции по принятию к учету объекта нематериального актива с оформлением всех соответствующих учетных документов.

2. Смоделируйте практическую ситуацию по оприходованию объекта основного средства и постановки его на баланс организации. Отразите в программе «1С: Бухгалтерия» операции по принятию к учету основного средства и оформите инвентарную карточку ОС (ОС-6).

3. Смоделируйте практическую ситуацию по начислению амортизации по объекту основных средств. Отразите в программе «1С: Бухгалтерия» амортизационные операции.

4. Сформируйте в программе «1С: Бухгалтерия» оборотно-сальдовые ведомости по счетам 01 и 02.

5. Сформируйте в программе «1С: Бухгалтерия» оборотно-сальдовые ведомости по счетам 04 и 05.

### **Тема 8.Учет запасов и их перемещение**

*Список литературы по теме:*

1. Гридасов А. Ю. Бухгалтерский учет в программе 1С: Бухгалтерия 8.0. Лабораторный практикум: учеб. пособие. - М.: Кнорус, 2009. - 216 с.

2. Чистов Д. В. Хозяйственные операции в "1С: Бухгалтерии 8". Задачи, решения, результаты: учеб. пособие. - М.; СПб.: Питер, 2007. - 378 с.

3. 1С: предприятие 8.0[Электронный ресурс]: практ. самоучитель. - Электрон. и текстовые и граф. дан. - М. : Равновесие, 2008.

4. Филимонова Е. В. 1С: Предприятие 8.1. Пошаговый самоучитель по бухгалтерскому учету на компьютере / Е.В. Филимонова. - М.: Эксмо, 2019. - 352 c.

5. Бойко Э. В. 1С: Предприятие 8.0. Универсальный самоучитель / Э.В. Бойко. - М.: Омега-Л, 2018. - 232 c.

6. Харитонов С.А. Бухгалтерский и налоговый учет в «1С: Бухгалтерия 8» (редакция 3.0). Издание 6»

7. Чистов Д.В., Матчинов В.А., Машенцева Г.А. Машенцева «Факты хозяйственной жизни в 1С:Бухгалтерии 8»

8. Чистов П.А., Мальгинова А.А. «Сборник лабораторных работ для студентов учебных заведений, изучающих программирование в системе 1С:Предприятие (1С:Enterprise)»

*Вопросы для самопроверки:*

1. Смоделируйте практическую ситуацию по оприходованию и отпуску материалов в производство. Отразите в программе «1С: Бухгалтерия» операции по движению материальных ресурсов организации с оформлением всех соответствующих учетных документов.

2. Смоделируйте практическую ситуацию по оприходованию выпущенной продукции и ее реализации. Отразите в программе «1С: Бухгалтерия» операции по движению готовой продукции, сформируйте счет покупателю на оплату реализуемого продукта.

3. Смоделируйте практическую ситуацию по формированию затрат незавершенного производства (НПЗ). Отразите в программе «1С: Бухгалтерия» операции по учету операций с НПЗ с оформлением всех соответствующих учетных документов.

4. . Сформируйте в программе «1С: Бухгалтерия» оборотно-сальдовые ведомости по счетам 10 и 20.

5. . Сформируйте в программе «1С: Бухгалтерия» оборотно-сальдовые ведомости по счетам 25, 26, 43 и 90.

### **Тема 9. Регламентированная отчетность**

*Список литературы по теме:*

1. Гридасов А. Ю. Бухгалтерский учет в программе 1С: Бухгалтерия 8.0. Лабораторный практикум: учеб. пособие. - М.: Кнорус, 2009. - 216 с.

2. Чистов Д. В. Хозяйственные операции в "1С: Бухгалтерии 8". Задачи, решения, результаты: учеб. пособие. - М.; СПб.: Питер, 2007. - 378 с.

3. 1С: предприятие 8.0[Электронный ресурс]: практ. самоучитель. - Электрон. и текстовые и граф. дан. - М. : Равновесие, 2008.

4. Филимонова Е. В. 1С: Предприятие 8.1. Пошаговый самоучитель по бухгалтерскому учету на компьютере / Е.В. Филимонова. - М.: Эксмо, 2019. - 352 c.

5. Бойко Э. В. 1С: Предприятие 8.0. Универсальный самоучитель / Э.В. Бойко. - М.: Омега-Л, 2018. - 232 c.

6. Харитонов С.А. Бухгалтерский и налоговый учет в «1С: Бухгалтерия 8» (редакция 3.0). Издание 6»

7. Чистов Д.В., Матчинов В.А., Машенцева Г.А. Машенцева «Факты хозяйственной жизни в 1С:Бухгалтерии 8»

8. Чистов П.А., Мальгинова А.А. «Сборник лабораторных работ для студентов учебных заведений, изучающих программирование в системе 1С:Предприятие (1С:Enterprise)»

#### **Задания для самостоятельной работы**

**Задание 1.** Проведите в программе «1С: Бухгалтерия» операцию по закрытию месяца, с помощью которой проходит подготовка данных к формированию регламентированной отчетности.

**Задание 2.** Составьте Бухгалтерский баланс с использованием бухгалтерской программы «1С: Бухгалтерия». Определите и раскройте основные положения, характеризующие данный бухгалтерский финансовый отчет.

**Задание 3.** Составьте Декларацию по налогу на прибыль с использованием бухгалтерской программы «1С: Бухгалтерия».

**Задание 4.** Ознакомьтесь с формой рабочего места «1С-Отчетность», подключите через Заявление на подключение к «1С-Отчетности»: создайте отчет, проверьте его на ошибки, сформируйте электронное представление отчета, отправьте в контролирующий орган.

**Задание 5.** Составьте Отчет о финансовых результатах с использованием бухгалтерской программы «1С: Бухгалтерия».

# <span id="page-13-0"></span>**7. ОСНОВНАЯ И ДОПОЛНИТЕЛЬНАЯ УЧЕБНАЯ ЛИТЕРАТУРА**

#### **Основная литература**

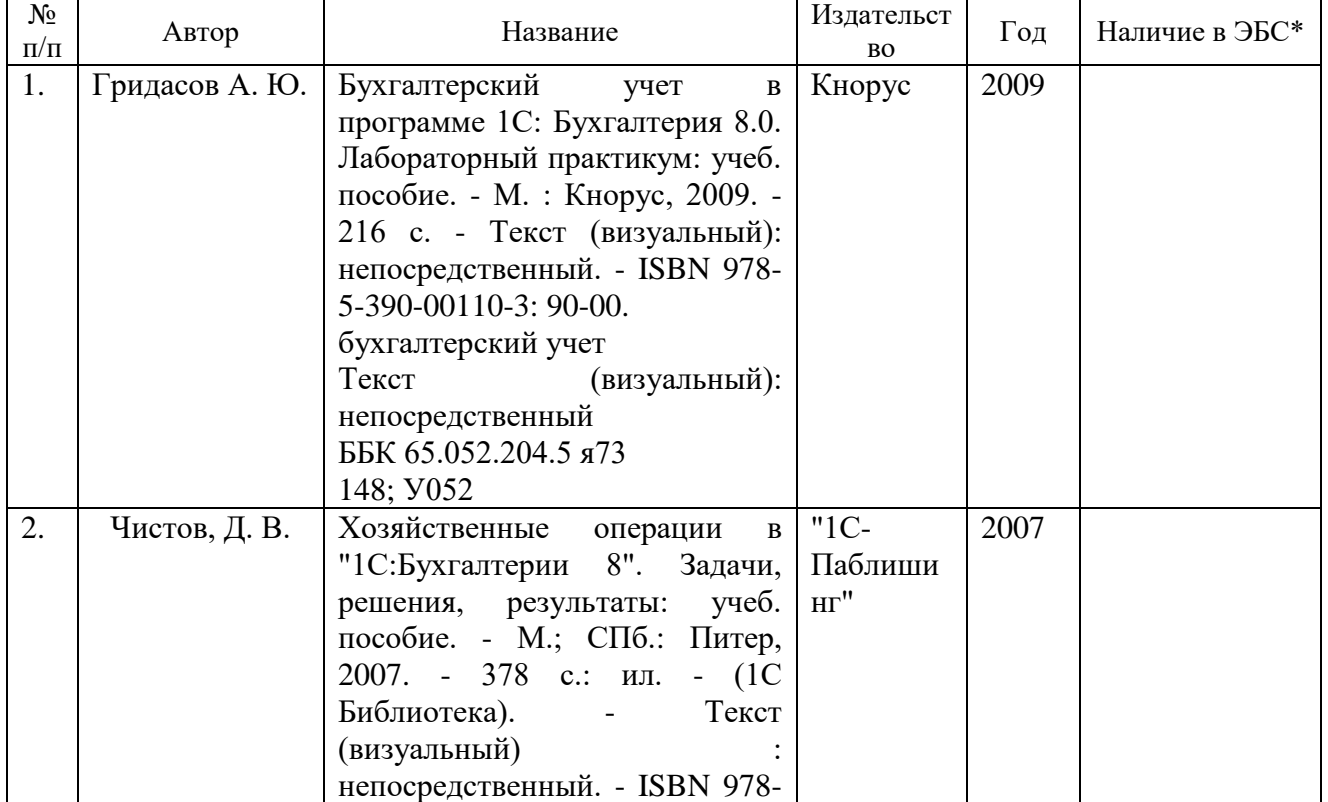

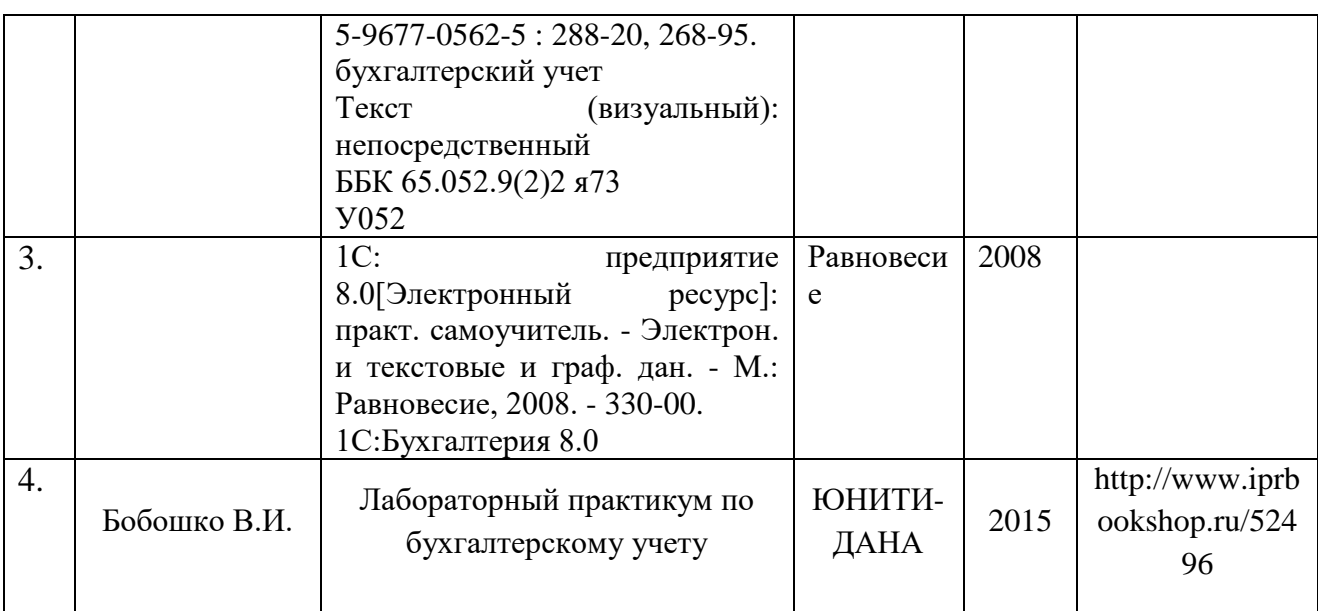

\*ЭБС – электронно - библиотечная система

# **Дополнительная литература**

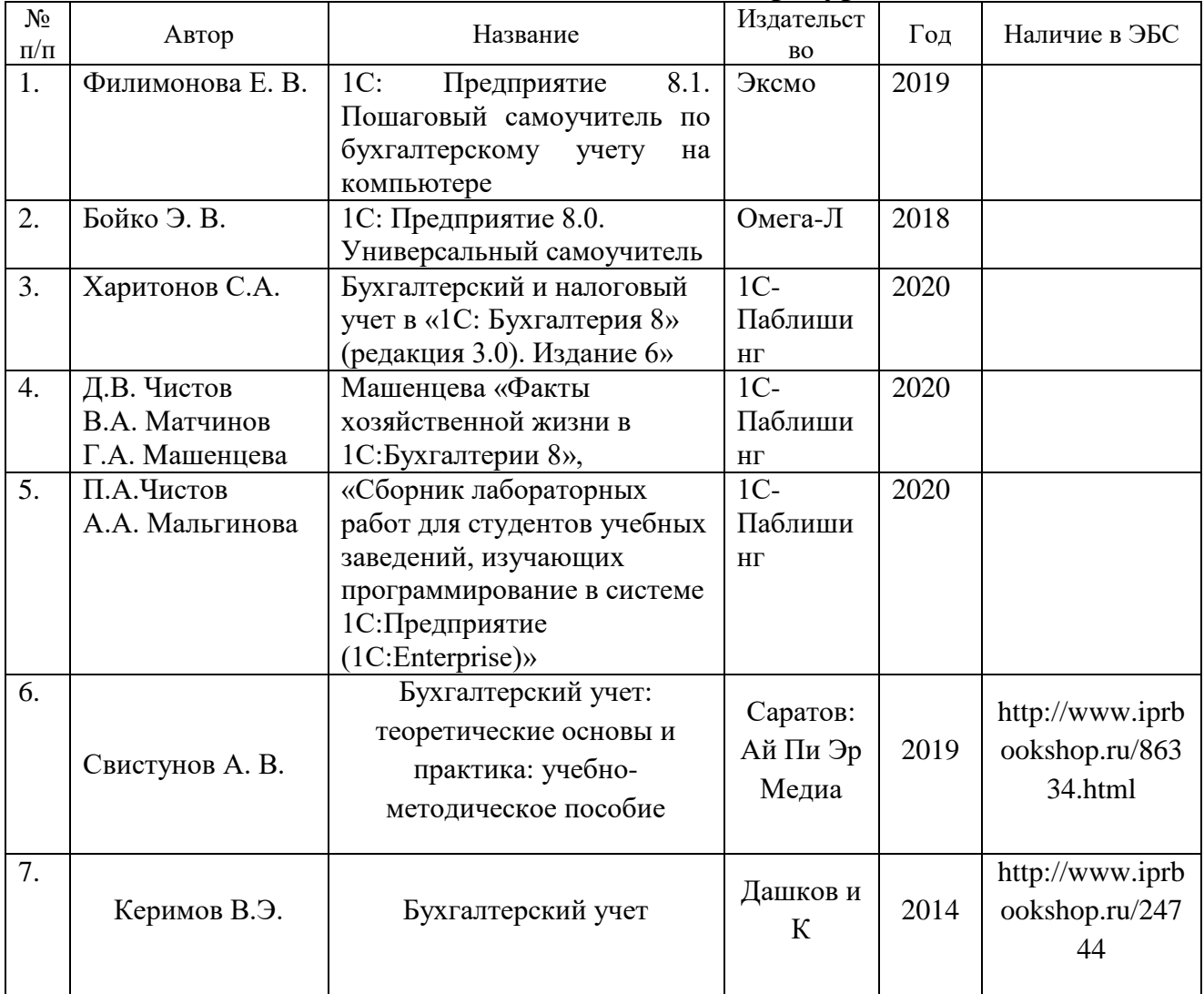

## <span id="page-14-0"></span>**8. ПЕРЕЧЕНЬ ПРОГРАММНОГО ОБЕСПЕЧЕНИЯ, ИНФОРМАЦИОННЫХ СПРАВОЧНЫХ СИСТЕМ И ИНТЕРНЕТ -**

## **РЕСУРСОВ, НЕОБХОДИМЫХ ДЛЯ ОСВОЕНИЯ ДИСЦИПЛИНЫ (МОДУЛЯ)**

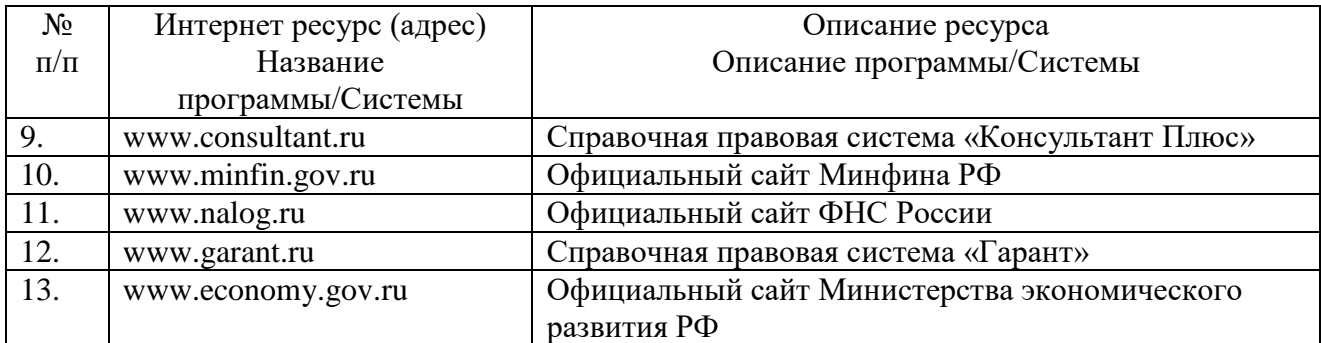

### <span id="page-15-0"></span>**8. ТРЕБОВАНИЯ К МАТЕРИАЛЬНО-ТЕХНИЧЕСКОМУ И УЧЕБНО-МЕТОДИЧЕСКОМУ ОБЕСПЕЧЕНИЮ ДИСЦИПЛИНЫ (МОДУЛЯ)**

Помещения, в которых проводятся занятия, представляют собой учебные аудитории для проведения учебных занятий. Данные аудитории оснащенные оборудованием и техническими средствами обучения.

**Компьютеры, информационно-телекоммуникационные сети, аппаратно-программные и аудиовизуальные средства, находящиеся в учебных аудиториях:**

- ноутбук Lenovo B50 (для преподавателя) с выходом в сеть интернет;

- проектор EPSON EB-W22 (проектор SANYO PRO xtrax);
- аккустическая система Microlab;
- экран для проектора;
- доска маркерная (ученическая доска);

Помещения для самостоятельной работы обучающихся оснащены компьютерной техникой и имеют возможность подключения к сети интернет и обеспечивают доступ к электронной информационно-образовательной среде академии.

### **9. ОБРАЗОВАТЕЛЬНЫЕ ТЕХНОЛОГИИ**

<span id="page-15-1"></span>В процессе освоения дисциплины используются следующие образовательные технологии:

### 1. **Стандартные методы обучения:**

• лекции:

 практические занятия, на которых обсуждаются основные проблемы, освещенные в лекциях и сформулированные в домашних заданиях;

- лабораторные работы;
- письменные или устные домашние задания;
- расчетно-аналитические, расчетно-графические задания;

 самостоятельная работа студентов, в которую входит освоение теоретического материала, подготовка к практическим/лабораторным занятиям, выполнение указанных выше письменных/устных заданий, работа с литературой.

### 2. **Методы обучения с применением интерактивных форм образовательных технологий:**

- интерактивные лекции;
- компьютерные симуляции по всем темам курса;

 анализ деловых ситуаций на основе кейс-метода и имитационных моделей;

групповые дискуссии и проекты;

 обсуждение результатов работы студенческих исследовательских групп;

участие в телеконференциях

# **ЛИСТ СОГЛАСОВАНИЯ**

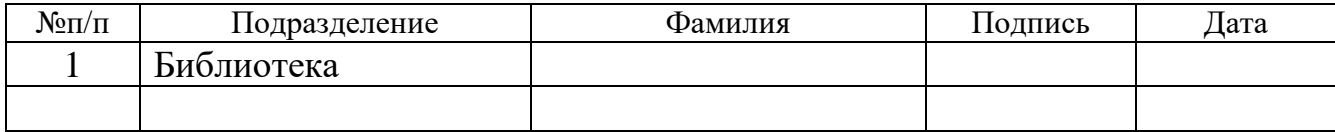